# Politechnika Krakowska im. Tadeusza Kościuszki

# KARTA PRZEDMIOTU

obowiązuje studentów rozpoczynających studia w roku akademickim 2016/2017

Wydział Inżynierii Lądowej

Kierunek studiów: Budownictwo **Profil: Ogólnoakademicki** 

Forma sudiów: stacjonarne 
Kod kierunku: BUD

Stopień studiów: II

Specjalności: Zarządzanie i marketing w budownictwie

#### 1 Informacje o przedmiocie

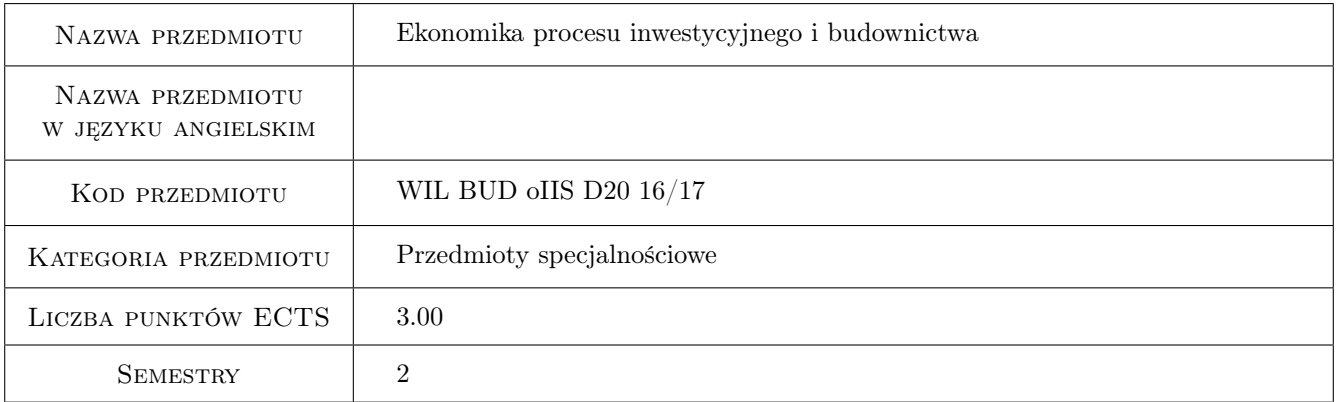

# 2 Rodzaj zajęć, liczba godzin w planie studiów

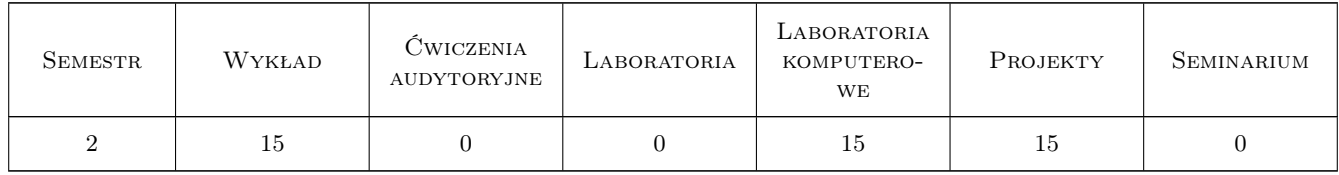

#### 3 Cele przedmiotu

Cel 1 Zapoznanie studentów z istotą i struktura procesu inwestycyjnego w budownictwie oraz analiza finansowa przedsiębiorstwa budowlanego

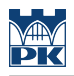

# 4 Wymagania wstępne w zakresie wiedzy, umiejętności i innych **KOMPETENCJI**

1 Ekonomika i zarządzanie w procesie inwestycyjnym

#### 5 Efekty kształcenia

- EK1 Wiedza Znajomość metod analizowania finansowej atrakcyjności kontraktów budowlanych
- EK2 Wiedza Planowanie żródeł finansowania inwestycji budowlanych
- EK3 Umiejętności Zastosowanie analiz ekonomicznych w podejmowaniu decyzji związanych z planowaniem inwestycji budowlanych
- EK4 Umiejętności Ocena atrakcyjności finansowej przedsiewzięcia budowlanego

### 6 Treści programowe

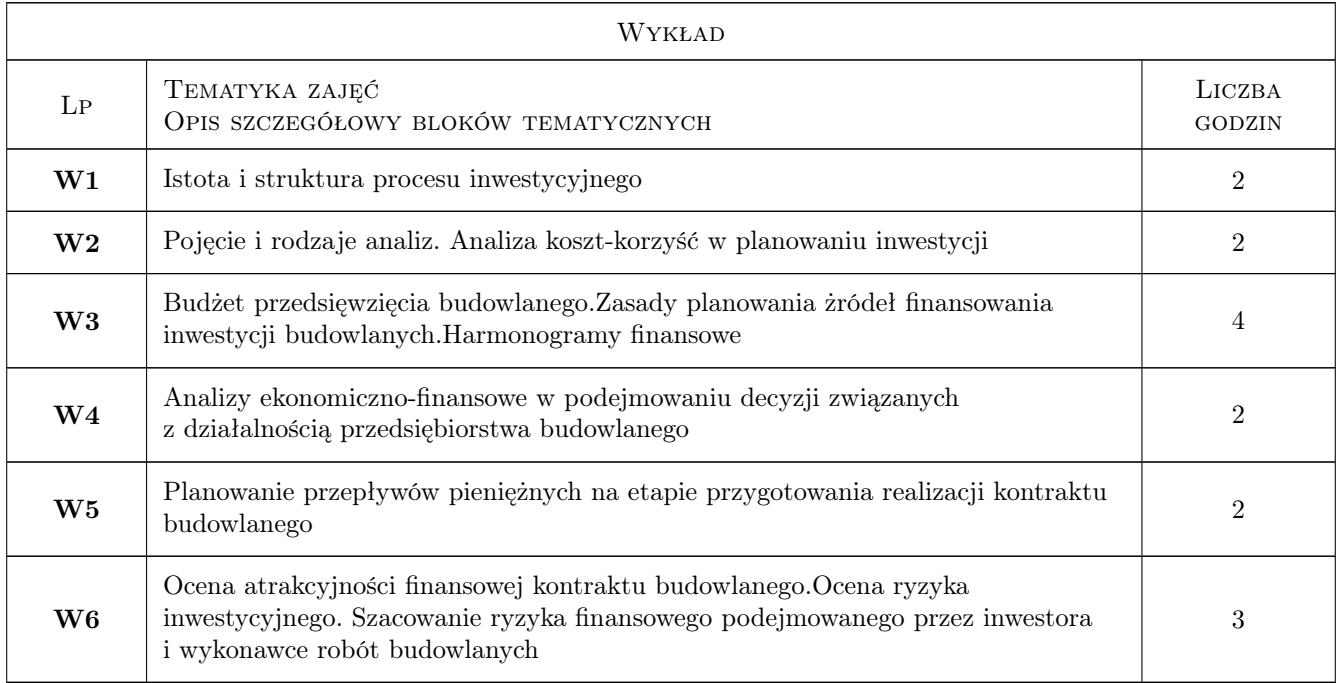

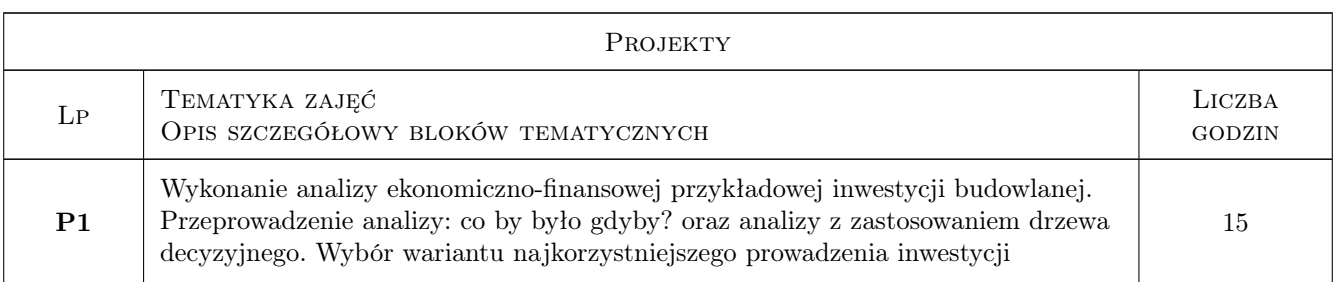

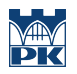

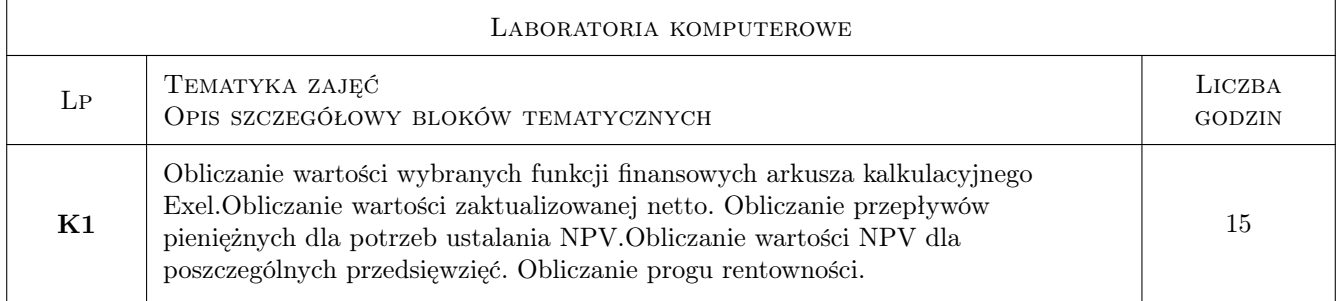

# 7 Narzędzia dydaktyczne

- N1 Wykłady
- N2 Ćwiczenia projektowe
- N3 Ćwiczenia laboratoryjne
- N4 Konsultacje

# 8 Obciążenie pracą studenta

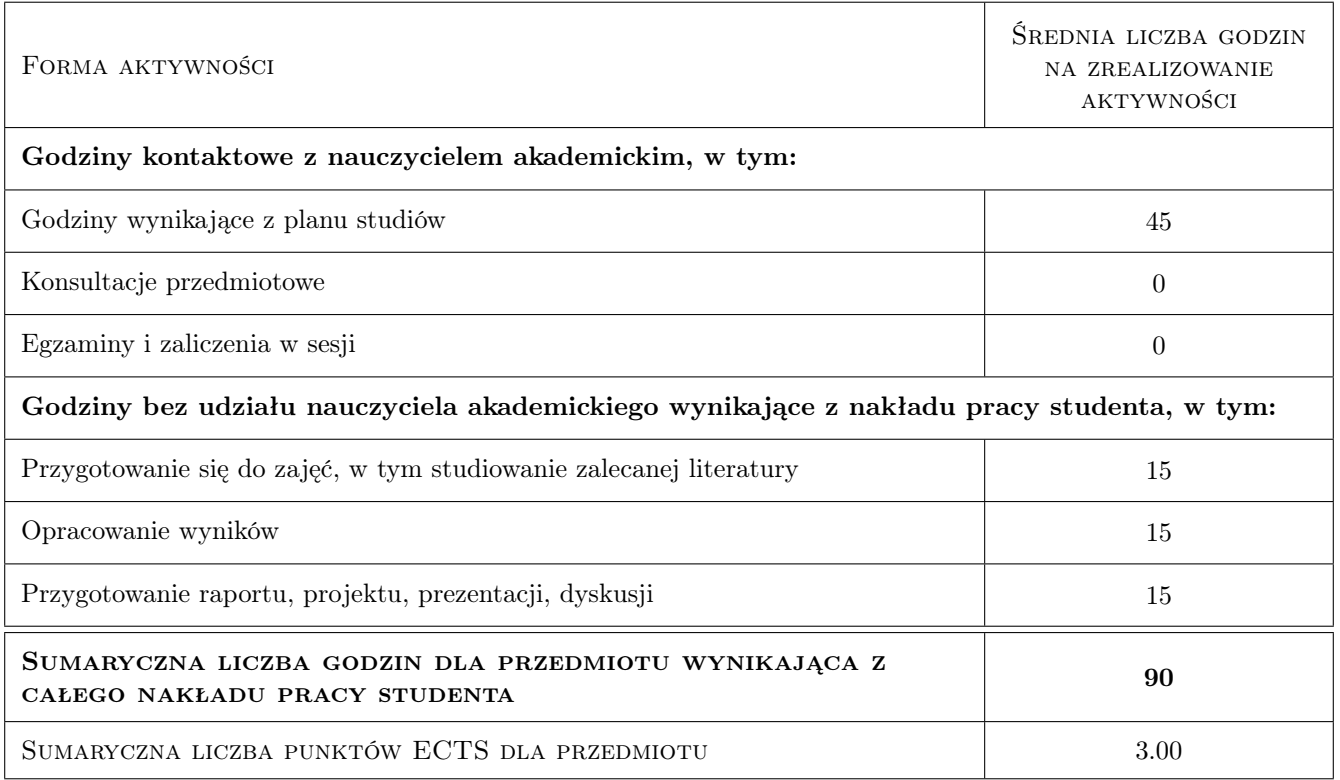

# 9 Sposoby oceny

#### Ocena formująca

- F1 Projekt indywidualny
- F2 Sprawozdanie z ćwiczenia laboratoryjnego

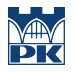

#### Ocena podsumowująca

P1 Średnia ważona ocen formujących

## Kryteria oceny

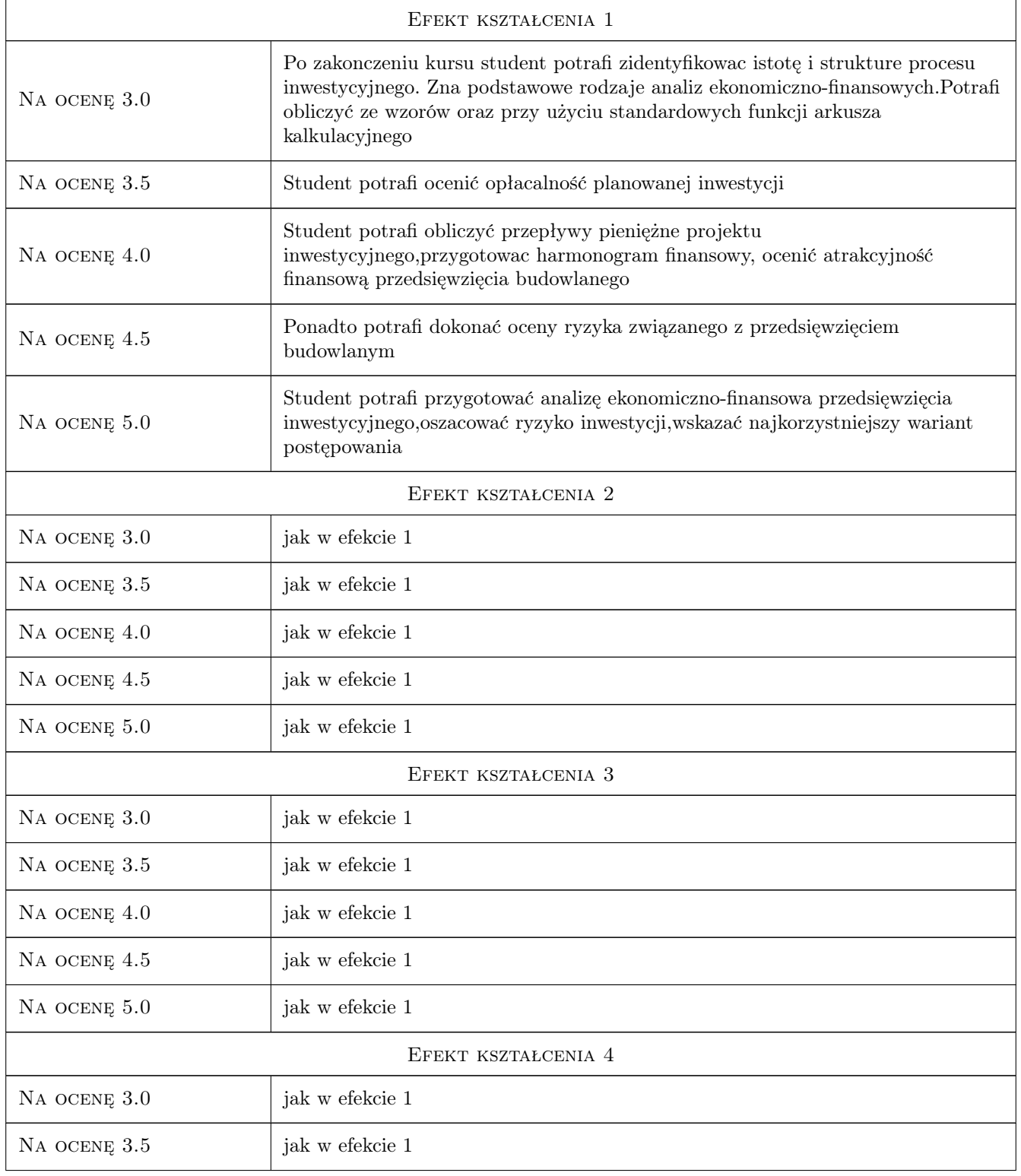

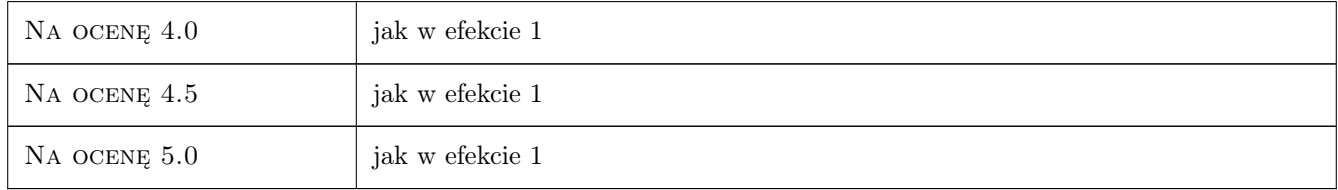

# 10 Macierz realizacji przedmiotu

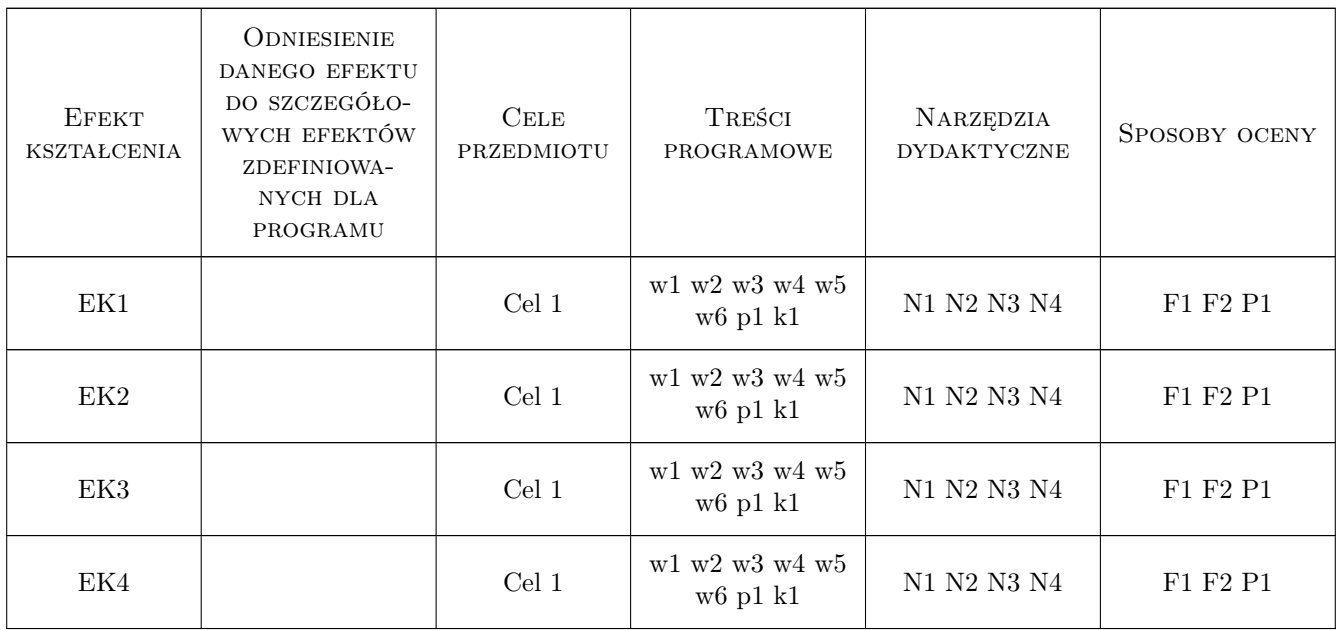

### 11 Wykaz literatury

#### Literatura podstawowa

[1 ] Dębski W — Teoretyczne i praktyczne aspekty zarządzania finansami przedsiebiorstw, Warszawa, 2005, PWN

#### Literatura uzupełniająca

[1 ] Sobańska I — Rachunkowość w przedsiebiorstwie budowlanym, Warszawa, 2006, Difin

### 12 Informacje o nauczycielach akademickich

#### Osoba odpowiedzialna za kartę

prof. dr hab. Stanisław Belniak (kontakt: belniaks@uek.krakow.pl)

#### Osoby prowadzące przedmiot

1 prof.dr hab. Stanisław Belniak (kontakt: belniaks@uek.krakow.pl)

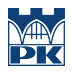

# 13 Zatwierdzenie karty przedmiotu do realizacji

(miejscowość, data) (odpowiedzialny za przedmiot) (dziekan)

PRZYJMUJĘ DO REALIZACJI (data i podpisy osób prowadzących przedmiot)

. . . . . . . . . . . . . . . . . . . . . . . . . . . . . . . . . . . . . . . . . . . . . . . .